Secretaria de Estado da Saúde de São Paulo Coordenadoria de Controle de Doenças–CCD Centro de Vigilância Epidemiológica "Prof. Alexandre Vranjac" Divisão de Infecção Hospitalar

# PROTOCOLO PARA VALIDAÇÃO DE DADOS DO SISTEMA DE VIGILÂNCIA DE INFECÇÕES DO SÍTIO CIRÚRGICO (ISC) NO ESTADO DE SÃO PAULO.

**Projeto em parceria com a Escola de Enfermagem da Universidade de São Paulo** 

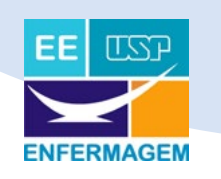

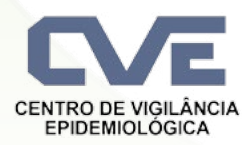

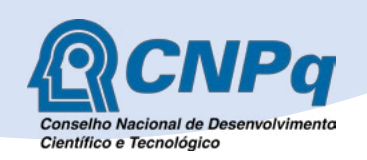

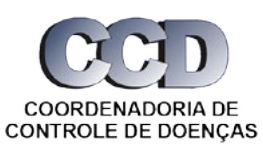

São Paulo 2019

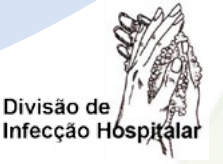

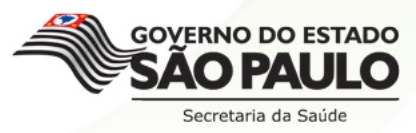

### APOIOS

### Escola de Enfermagem da Universidade de São Paulo **Instituição-Sede**

Secretaria de Estado da Saúde de São Paulo Coordenadoria de Controle de Doenças - CCD Centro de Vigilância Epidemiológica "Prof. Alexandre Vranjac" Divisão de Infecção Hospitalar

#### **Instituição Parceira**

Secretaria de Estado da Saúde de São Paulo Coordenadoria de Controle de Doenças - CCD Centro de Vigilância Epidemiológica "Prof. Alexandre Vranjac" Grupo de Vigilância Epidemiológica VII - Santo André

Centro de Estatística Aplicada do Instituto de Matemática e Estatística da Universidade de São Paulo **Instituições colaboradoras**

Conselho Nacional de Desenvolvimento Científico e Tecnológico (CNPq)

#### **Financiamento**

### PARTICIPANTES

### **COORDENAÇÃO GERAL**

Maria Clara Padoveze. Enfermeira. Professora Doutora2. Escola de Enfermagem, Universidade de São Paulo. Bolsista de Produtividade em Pesquisa do CNPq.

#### **PESQUISADORA RESPONSÁVEL**

Débora Silva de Mello. Enfermeira. Doutora e mestra em Ciências. Escola de Enfermagem, Universidade de São Paulo.

#### **INSTITUIÇÃO PARCEIRA**

Denise Brandão de Assis. Diretora Técnica. Divisão de Infecção Hospitalar. Centro de Vigilância Epidemiológica "Prof. Alexandre Vranjac". Secretaria Estadual da Saúde de São Paulo.

Geraldine Madalosso. Médica Infectologista. Divisão de Infecção Hospitalar. Centro de Vigilância Epidemiológica "Prof. Alexandre Vranjac". Secretaria Estadual da Saúde de São Paulo.

#### **ASSESSORIA ESTATÍSTICA**

#### **Alunos**

Bruno Franco Reimann. Centro de Estatística Aplicada, Universidade de São Paulo. Isadora Avidos. Centro de Estatística Aplicada, Universidade de São Paulo. Tales Dan Taira Tamada. Centro de Estatística Aplicada, Universidade de São Paulo.

#### **Orientadores**

Profª. Drª. Gisela Tunes da Silva. Centro de Estatística Aplicada, Universidade de São Paulo. Profº. Drº. Antonio Carlos Pedroso de Lima. Centro de Estatística Aplicada, Universidade de São Paulo. Profº. Drº. Carlos Alberto de Bragança Pereira. Centro de Estatística Aplicada, Universidade de São Paulo.

# **CONTEÚDO**

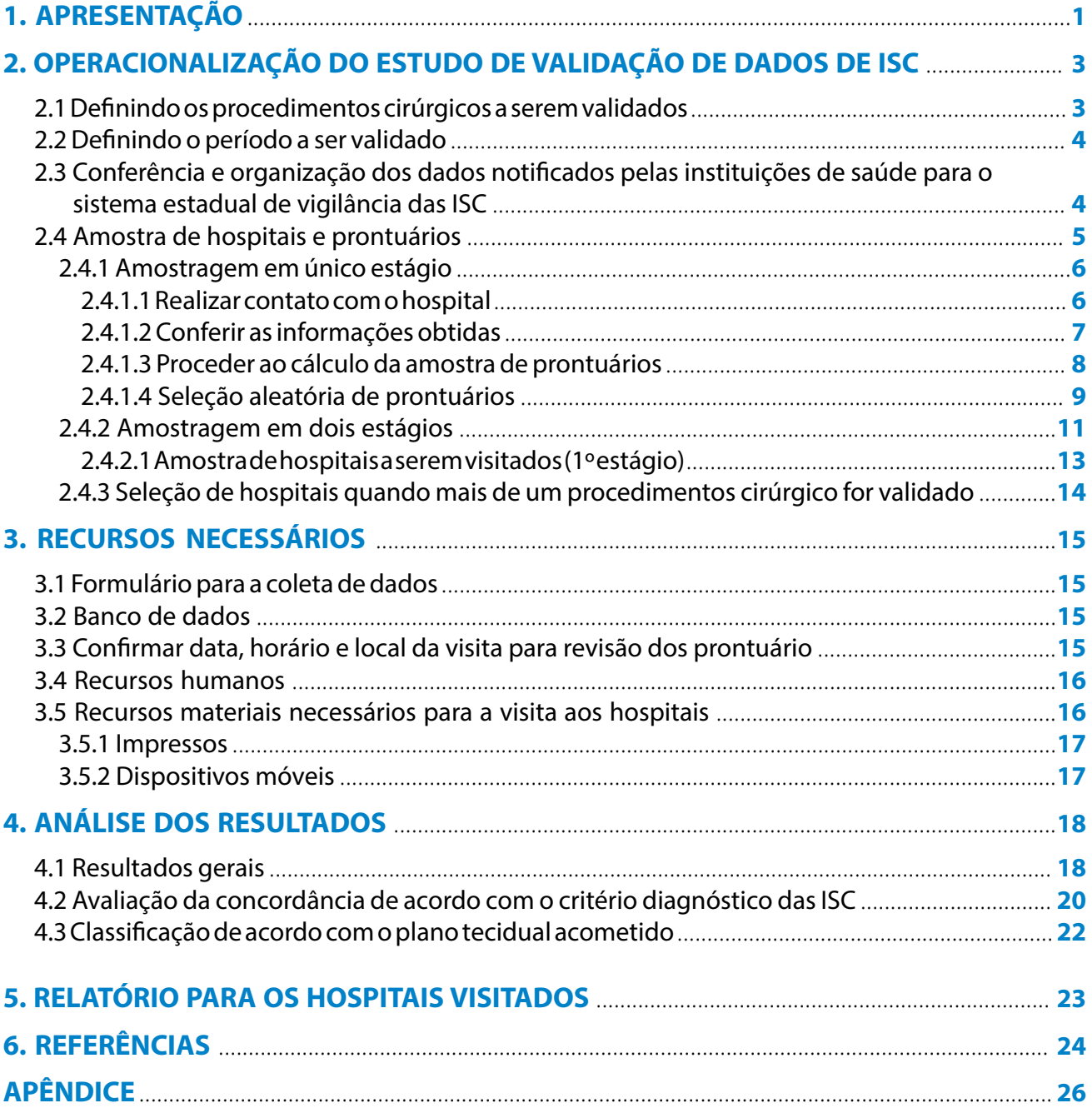

### 1. APRESENTAÇÃO

A magnitude e o comportamento das infecções relacionadas à assistência à saúde (IRAS) podem ser estimados pelas instituições de saúde e órgãos governamentais por meio da vigilância epidemiológica (VE). Os dados obtidos podem apoiar os hospitais indicando o comportamento da ocorrência destes agravos, bem como a efetividade das intervenções adotadas para sua redução (McBryde et al., 2009), e assim direcionar as estratégias de prevenção e controle que devem ser priorizadas.

Sistemas governamentais tem utilizado a VE como parte da estratégia de prevenção das infecções de sitio cirúrgico (ISC) e os resultados tem demonstrado redução das taxas destes agravos ao longo do tempo entre as instituições participantes (Rioux, Grandbastien & Astagneau, 2007; Geubbels et al., 2006; Gastmeier et al., 2008). Um importante aspecto a ser considerado em relação a estes sistemas refere-se a sua validação no sentido de assegurar a qualidade das informações notificadas (Manniën et al, 2007).

A necessidade de garantia da qualidade dos dados notificados aos sistemas de vigilância de IRAS tem sido apontada como fundamental pela literatura científica (Wilson & Kiernan, 2012; Passaretti et al, 2011; McCoubrey et al, 2005). Além disto, possibilita a comparação entre os hospitais (McKibben et al., 2005), garantindo, desta forma, credibilidade científica, identificação de problemas metodológicos do programa, aumento da adesão e adequada participação no programa (McCoubrey et al. 2005). A validação pode promover oportunidade para o esclarecimento de dúvidas por parte das equipes dos hospitais, favorecendo a comunicação entre estes profissionais e aqueles que atuam no sistema de vigilância das IRAS (Haley et al., 2012).

O Estado de São Paulo adotou critérios diagnósticos padronizados para a notificação das IRAS, que são periodicamente atualizados pela Divisão de Infecção Hospitalar do Centro de Vigilância Epidemiológica "Prof. Alexandre Vranjac" da Secretaria de Estado da Saúde de São Paulo (DIH/CVE/ SES). Estes critérios encontram-se disponíveis no Manual de Orientações e Critérios Diagnósticos e são baseados nas recomendações da Agência Nacional de Vigilância Sanitária (ANVISA) e do *Centers for Disease Control and Prevention* (CDC) (SES, 2018).

Os resultados obtidos desde a implantação do sistema de VE das ISC no Estado de São Paulo em 2004 e sua revisão em 2012, tem apontado para a necessidade de avaliação dos dados notificados, buscando conhecer possíveis divergências na aplicação dos critérios diagnósticos adotados. Para

1

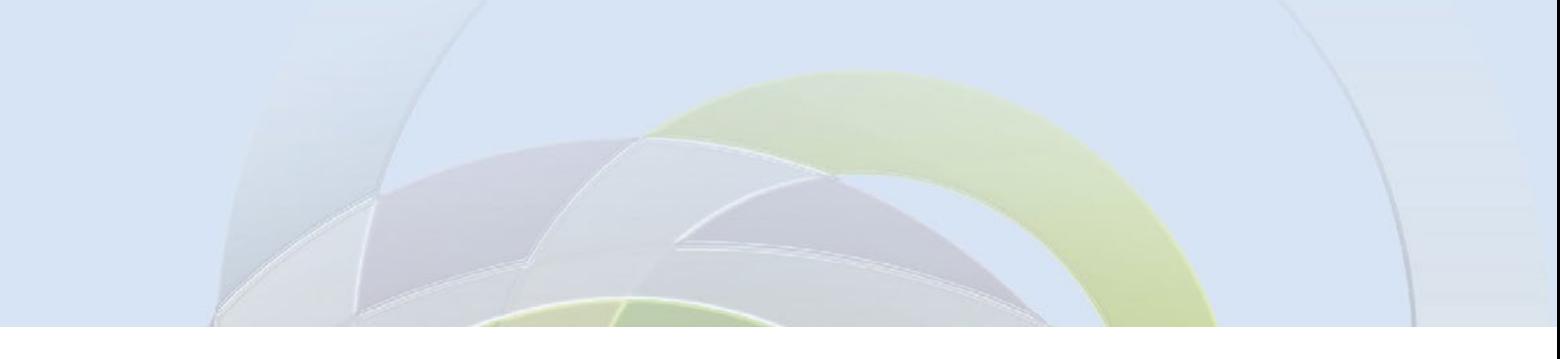

tanto, o projeto de pesquisa realizado em parceria entre a Escola de Enfermagem da Universidade de São Paulo (EEUSP) e a DIH/CVE/SES teve por objetivo a elaboração do presente protocolo cuja finalidade é a padronização do processo de validação de dados de infecções de sítio cirúrgico (ISC) do sistema de vigilância epidemiológica (VE) no Estado.

O Centro de Vigilância Epidemiológica coordena as ações de VE no estado de São Paulo e, no nível regional, estrutura-se a partir de 28 Grupos de Vigilância Epidemiológica (GVE), que são responsáveis por realizar a interlocução do sistema de VE das IRAS, entre outras atribuições. Sendo assim, o presente protocolo foi elaborado para ser aplicado para as regiões administrativas, os GVE.

A Figura 1 apresenta a distribuição administrativa atual dos GVE no Estado.

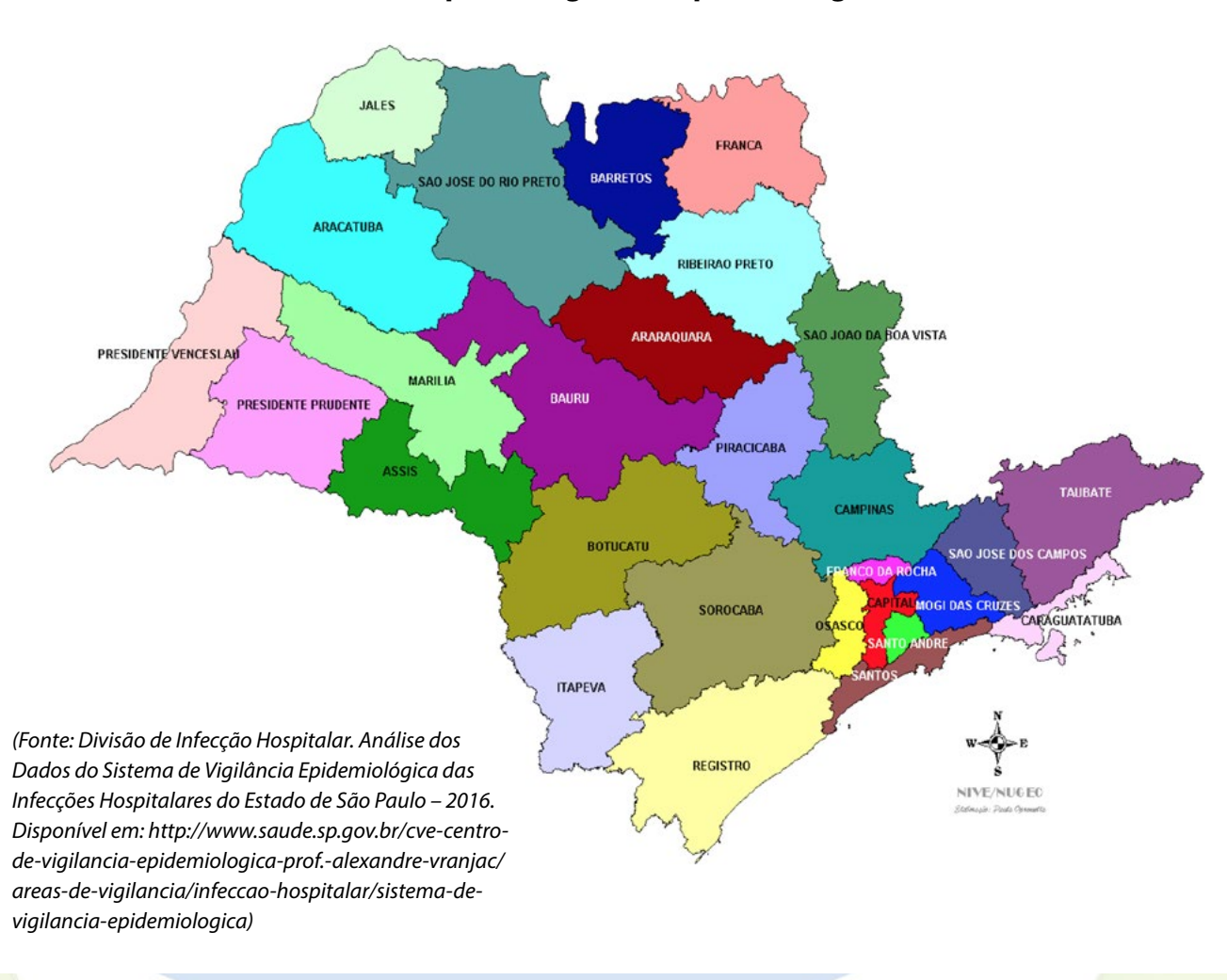

### **FIGURA 1. Divisão administrativa para as ações de vigilância epidemiológica no Estado de São Paulo, de acordo com os Grupos de Vigilância Epidemiológica (GVE). São Paulo, 2018.**

O processo proposto para a validação de dados de ISC no Estado de São Paulo é apresentado a seguir, de forma estruturada, a fim de facilitar seu planejamento e execução. As etapas aqui apresentadas foram executadas em um estudo piloto, em uma região de São Paulo, de tal modo que sua exequibilidade já foi demonstrada (Mello DS, 2018).

### 2. OPERACIONALIZAÇÃO DO ESTUDO DE VALIDAÇÃO DE DADOS DE ISC

A revisão retrospectiva de prontuários é o método a ser utilizado para a identificação dos casos de ISC pelos validadores. A determinação da ocorrência ou não da ISC deve ser baseada no manual de orientações e critérios diagnósticos do sistema de vigilância epidemiológica das infecções hospitalares, adotado pelo Estado de São Paulo, referente ao ano que será validado. O cálculo da amostragem considera uma estratificação por número de leitos de cada instituição para assegurar que a validação ocorra de modo mais homogêneo possível entre instituições com diferentes características.

É importante considerar que algumas instituições possuem prontuários eletrônicos. Neste caso, a disponibilização dos prontuários é realizada de forma mais ágil, no entanto, é necessário computador disponível na instituição para sua revisão. Dessa forma, é importante planejar com a equipe do hospital que a data da revisão preveja a disponibilidade de acesso a esta ferramenta por parte da equipe de validadores e que funcionários com permissão de acesso ao sistema acompanhem o processo de revisão dos prontuários.

#### **2.1 Definindo os procedimentos cirúrgicos a serem validados**

A seleção dos procedimentos cirúrgicos a serem validados deve contemplar os seguintes aspectos:

- Estar entre os procedimentos cirúrgicos sob vigilância pelo sistema de vigilância epidemiológica das IRAS no Estado de São Paulo.
- Considerar a disponibilidade de recursos humanos capacitados, de infraestrutura como materiais (impressos, canetas, pastas e computador com recurso para armazenamento e análise dos dados) e de transporte, para a definição dos tipos de procedimentos cirúrgicos a serem validados.

#### **2.2 Definindo o período a ser validado**

A fim de evitar viés de ordem sazonal que possa interferir nos resultados do estudo, recomendase que o período validado contemple um ano de notificação.

Para o planejamento da execução da validação deve-se considerar o tempo preconizado para a definição de caso de ISC após a data da cirurgia. Assim sendo, o início da revisão dos prontuários por parte dos validadores só pode ocorrer após o término deste período de acordo com o procedimento selecionado. Por exemplo, na validação para os procedimentos cirúrgicos cujos critérios diagnósticos consideram a manifestação da ISC ocorrida em até 90 dias após a data da cirurgia, se o período selecionado para a validação for de janeiro a dezembro, os procedimentos de validação só poderão ser iniciados a partir de abril do ano subsequente. Isto porque, há que se considerar o tempo necessário para a notificação dos dados pela instituição de saúde para a equipe da vigilância regional, bem como a definição de tempo preconizada para o diagnóstico atribuído a ISC.

### **2.3 Conferência e organização dos dados notificados pelas instituições de saúde para o sistema estadual de vigilância das ISC**

Primeiramente deve-se proceder à conferência dos dados de IRAS notificados pelas instituições de saúde referentes ao GVE a ser validado. Lembrar que esta conferência deve ser realizada apenas após o final do período de rotina para a notificação dos dados e deve contemplar os seguintes elementos:

- conferir o recebimento de todas as planilhas de notificação de dados de ISC enviadas pelas instituições de saúde referentes ao GVE selecionado no período estabelecido;
- conferir o preenchimento de todos os campos das planilhas, com vistas a garantir que não haja campos em branco;
- certificar o correto preenchimento dos campos para cada procedimento cirúrgico buscando identificar a ocorrência de erros. Entre os erros comuns temos como exemplo, o número de ISC maior que número de procedimentos cirúrgicos. Solicitar à instituição notificante a correção dos erros eventualmente identificados.
- Após a consolidação dos dados de todas as instituições, fazer uma cópia adicional da planilha,

para uso no cálculo da amostragem. Cada linha deve corresponder aos dados de uma única instituição. A primeira coluna de cada instituição deve informar o número de leitos da instituição.

- Na planilha de amostragem excluir dados e informações das instituições de saúde que notificaram ter realizado 0 (zero) procedimento cirúrgico no período a ser validado. Nesta etapa devem ser incluídos no grupo de hospitais a serem sorteados para a validação apenas as instituições que tenham realizado pelo menos 01 procedimento cirúrgico no período a ser validado, para determinado procedimento selecionado.
- Ordenar os dados da planilha por número de leitos dos hospitais.
- Agrupar os hospitais segundo o número de leitos de acordo com a estratificação a seguir:  **Estrato I**: até 49 leitos  **Estrato II**: de 50 a 199 leitos  **Estrato III**: de 200 ou mais leitos
- Calcular o número (N) total de instituições para cada um dos 03 estratos.

#### **2.4 Amostra de hospitais e prontuários.**

Para cada um dos estratos apresentados acima deve ser calculada uma amostra de hospitais. Desta forma, a amostra será representativa de hospitais de todos os estratos.

Em seguida serão selecionados os prontuários a serem revisados em cada hospital selecionado.

Duas situações podem ocorrer em relação ao planejamento amostral, a saber:

1. O número de hospitais na região permite visitar todos os hospitais que notificaram o (s) procedimento (s) cirúrgico (s) selecionado (s). Neste caso, deve-se proceder diretamente à seleção dos prontuários utilizando o método denominado **amostragem em único estágio**.

2. O número de hospitais é tal que não é possível visitar todos os hospitais. Neste caso, será necessário realizar o cálculo da amostra e a seleção dos hospitais que serão visitados para posteriormente proceder ao cálculo da amostra e seleção dos prontuários a serem revisados. Neste caso, será realizada **amostragem em dois estágios**.

O método a ser utilizado em cada uma das situações descritas acima será apresentado a seguir.

#### **2.4.1 Amostragem em único estágio**

Nesta situação, todos os hospitais serão visitados, portanto, deve-se proceder diretamente ao cálculo da amostra e à seleção dos prontuários a serem revisados para a validação em cada hospital, para cada procedimento cirúrgico selecionado. Este cálculo será realizado a partir do número de cirurgias e do número de ISC informados pelo hospital, portanto, antes de realizar o cálculo da amostra de hospitais faz-se necessário confirmar as informações notificadas junto ao hospital que será visitado. As etapas do procedimento de amostragem em um único estágio são detalhadas a seguir:

#### **2.4.1.1 Realizar contato com o hospital**

É de extrema importância que seja realizado um contato formal e oficial por parte do profissional responsável pela vigilância das IRAS no âmbito municipal com os hospitais selecionados para a validação. Esta comunicação deve incluir:

- Equipe responsável pela validação e seus contatos (e-mail e telefone institucionais);
- Objetivos do estudo de validação;
- Procedimento (s) cirúrgico (s) selecionado (s) para validação;
- Ano selecionado validação;
- Critérios para a seleção dos hospitais e prontuários;
- O que se espera com os resultados obtidos;
- Data prevista para a revisão dos prontuários in loco (recomendamos que esta visita seja realizada a partir de 02 meses após o envio do comunicado para que haja tempo suficiente de preparo dos recursos necessários);
- Solicitação de envio de uma lista com a identificação das cirurgias realizadas entre *01 de janeiro e 31 de dezembro* do ano selecionado para a validação, para cada um dos procedimentos cirúrgicos selecionados. Esta lista deve conter as seguintes informações:
	- data do procedimento cirúrgico;
	- número do atendimento e/ou do prontuário (que permita identificar o prontuário referente à cirurgia realizada), porém sem o nome do paciente<sup>1</sup>;
	- tipo de procedimento cirúrgico.

 $1$  A não inclusão de nomes de pacientes é importante para evitar o tráfego desnecessário de informações confidenciais de pacientes.

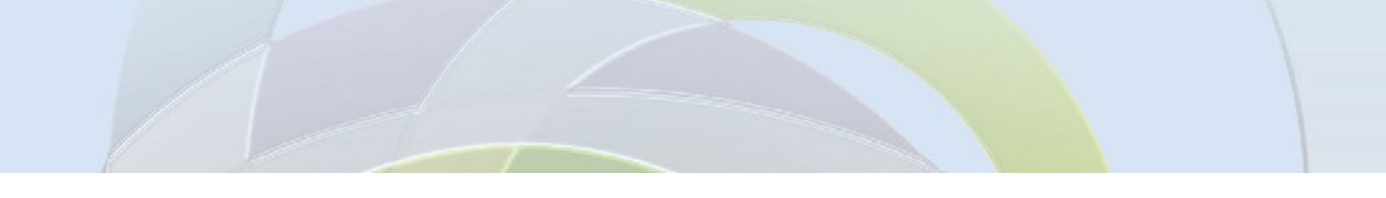

– identificação de quais dentre estes procedimentos foram notificados como casos de ISC para o sistema estadual de vigilância. Informar apenas o número de registro do paciente referente ao procedimento cirúrgico para o qual foi atribuída a ocorrência da ISC.

Deve-se indicar um prazo para o envio desta lista pelos hospitais.

#### **2.4.1.2 Conferir as informações obtidas**

Após o recebimento, realizar a conferência das seguintes informações:

- Todas as cirurgias referem-se ao ano selecionado para a validação?
- As informações referem-se aos procedimentos cirúrgicos selecionados?
- Há repetição de dados referentes a um mesmo paciente?

Conferir na identificação dos tipos de procedimentos cirúrgicos realizados se foram incluídas somente as cirurgias do sistema de vigilância epidemiológica das IRAS do Estado de São Paulo, de acordo com as orientações do manual de orientações e critérios diagnósticos vigente no ano a ser validado.

Na planilha de trabalho, ordenar a coluna que identifica o prontuário referente ao procedimento cirúrgico e verificar se há repetição de informações (duplicidade de dados). Neste caso, verificar se ambas as informações referem-se a procedimentos cirúrgicos diferentes realizados no mesmo paciente, ou ainda a diferentes atendimentos do mesmo paciente, o que não é considerado como duplicidade. É importante que as duplicidades sejam eliminadas e a informação seja conferida com o hospital antes de realizar o cálculo da amostra de prontuários.

#### **2.4.1.3 Proceder ao cálculo de amostra de prontuários**

Com a lista conferida de cirurgias e casos notificados como ISC, o cálculo da amostra de prontuários a serem revisados pode ser então realizado, utilizado-se a fórmula apresentada a seguir:

$$
a_j = \frac{m_j}{\frac{m_j - 1}{C_j}}
$$

Onde:

a<sub>j</sub> = número de prontuários a serem amostrados.

 $m_j = \frac{z_\alpha^2 \widehat{p}_j (1 - \widehat{p}_j)}{E^2}$  $E^2$ 

 $z_{\alpha}$  = é determinada a partir do valor fixado para o coeficiente de confiança. Usualmente, utiliza-se um coeficiente igual a 95% (que produz  $z_{\alpha}^2 = (1, 96)^2 \approx 3,842$ ).

 $\widehat{\text{p}}_{\text{j}}$ = taxa de ISC informada pelo hospital, obtida a partir das informações levantadas junto aos hospitais, conforme descrito acima. Caso a taxa seja menor do que 0,001, ela será fixada em 0,001 e, neste caso deverá ser revisado pelo menos 50% a mais de prontuários para aumentar a margem de probabilidade de encontrar falhas que eventualmente existam.

 $E = 6$  o quanto se aceita de erro entre a proporção estimada e o valor verdadeiro (que seria observado caso todos os prontuários fossem analisados), que deve ser um valor entre 0 e 1.

 $C_j$  = o número de cirurgias do procedimento escolhido no período considerado, que foram realizadas no hospital j,

Caso a<sub>j</sub> não seja um número inteiro, ele deve ser arredondado para o valor inteiro mais próximo acima dele.

*(Fonte: Reimann, Avidos & Tamada, 2016. In: Mello DS, 2018)*

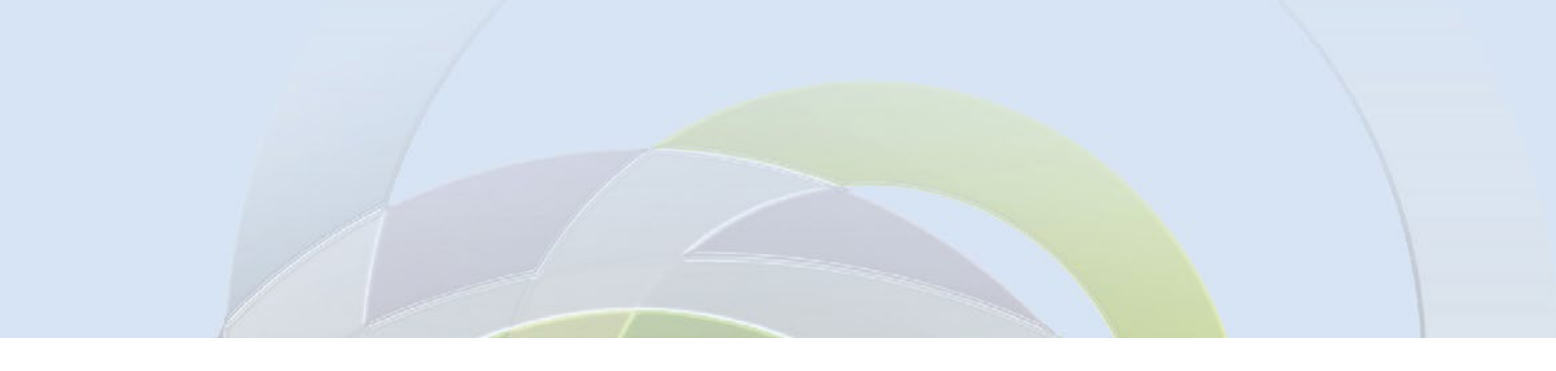

A Figura 2 ilustra uma sugestão para calcular no Microsoft Excel®, o tamanho da amostra de prontuários a serem revisados para um determinado procedimento utilizando a fórmula apresentada acima.

### **FIGURA 2. Ilustração da fórmula para cálculo da amostra de prontuários, por procedimento para 95% de confiança, utilizando uma planilha do Microsoft Excel. São Paulo, 2018.**

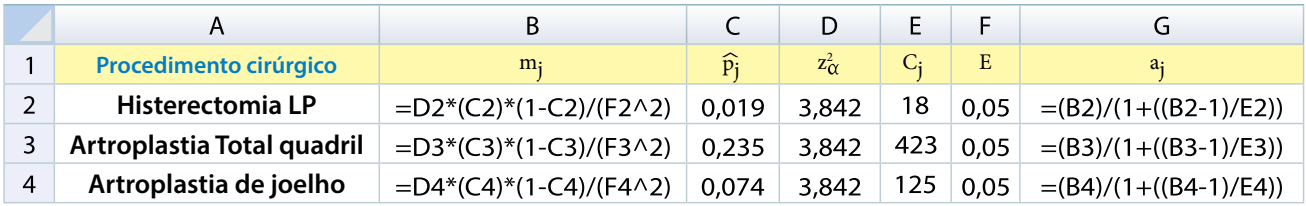

\*Na figura acima, a coluna "E" traz números hipotéticos de total de cirurgias de cada tipo de procedimento cirúrgico selecionado para a validação, apenas como exemplo para esta ilustração.

#### **2.4.1.4 Seleção aleatória de prontuários**

Para garantir que todos os prontuários tenham a mesma probabilidade de serem incluídos na amostra deve-se proceder à seleção aleatória dos mesmos. A seguir é apresentado um método para realizar a seleção aleatória utilizando-se o Microsoft Excel®:

- Para cada hospital, utilizar uma aba diferente da planilha.
- A função de aleatorização deve ser feito de modo separado para cada tipo de procedimento.
- Em seguida, criar uma coluna com a função aleatório. Utilizando-se o exemplo da Tabela 1, supondo que seja 17 o número total de prontuários de um determinado procedimento cirúrgico realizado em um determinado hospital, podemos na coluna "A" dispor todos estes prontuários e na coluna "B", utilizar a função "aleatório" para gerar um número aleatório para cada um dos prontuários, conforme exemplo da Tabela 1.

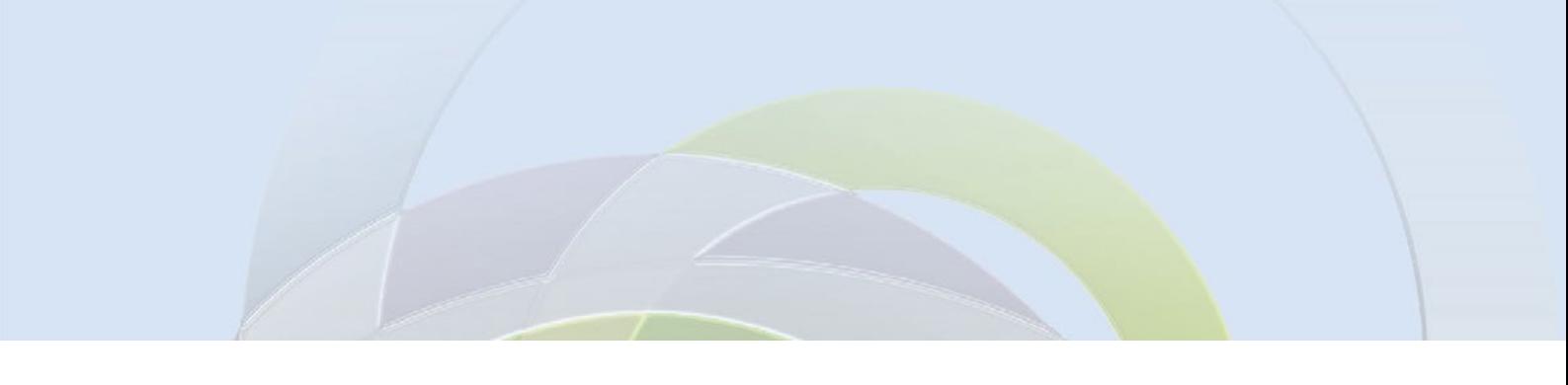

**TABELA 1. Exemplo de número aleatório gerado em Microsoft Excel® para determinar os prontuários que serão revisados para cada hospital a ser visitado e relativo a cada procedimento cirúrgico selecionado para a validação. São Paulo, 2018.**

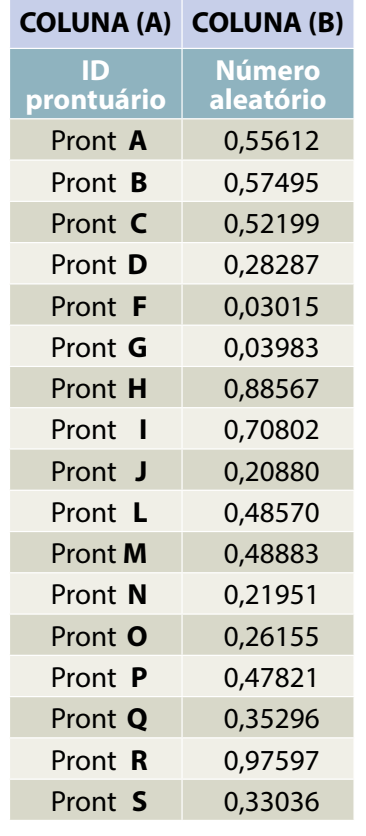

Note que, após gerar os números aleatórios é necessário copiar e colar somente os valores para depois, então ordenar os hospitais de acordo com o número aleatório gerado.

O segundo passo é ordenar os valores gerados, em ordem decrescente, conforme apresentado na Tabela 2.

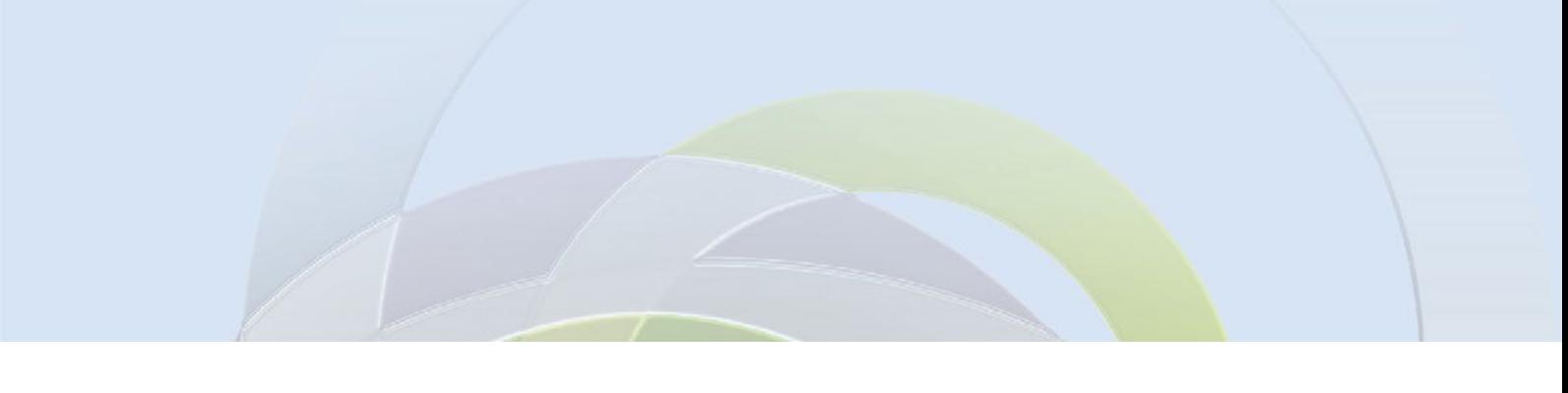

**TABELA 2. Exemplo da ordem de prontuários a serem revisados segundo cálculo da amostra e sorteio aleatório. São Paulo, 2018.**

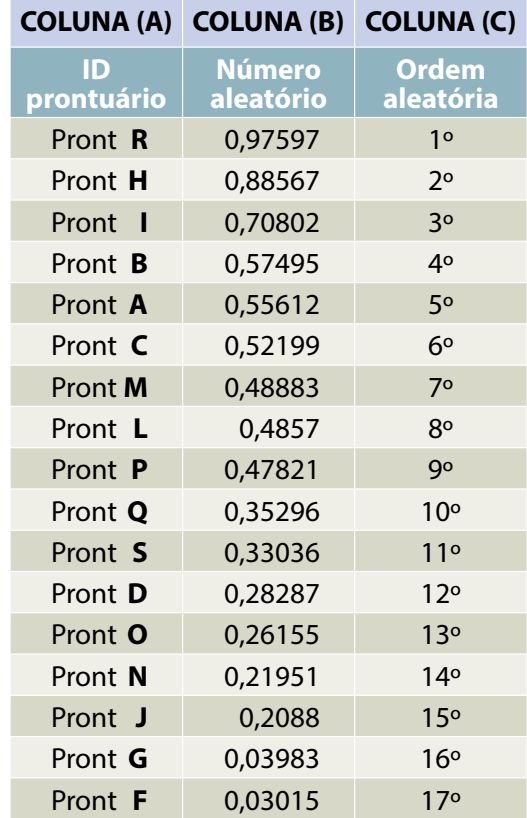

Em seguida, selecionar os prontuários a serem revisados na ordem em que se apresentam.

#### **2.4.2 Amostragem em dois estágios**

Nas situações em que não seja possível visitar todos os hospitais de um determinado GVE deve-se utilizar uma amostragem em dois estágios (tecnicamente denominada "amostragem por conglomerados em dois estágios") (Bolfarine e Bussab, 2005) conforme descrito a seguir:

**1º estágio:** para cada estrato, selecionar os hospitais que realizaram o procedimento cirúrgico escolhido para a validação (aqui, cada hospital representa um conglomerado). A amostra de hospitais a serem visitados será calculada para cada estrato.

**2º estágio:** para cada hospital, calcular a amostra de prontuários do procedimento cirúrgico selecionado.

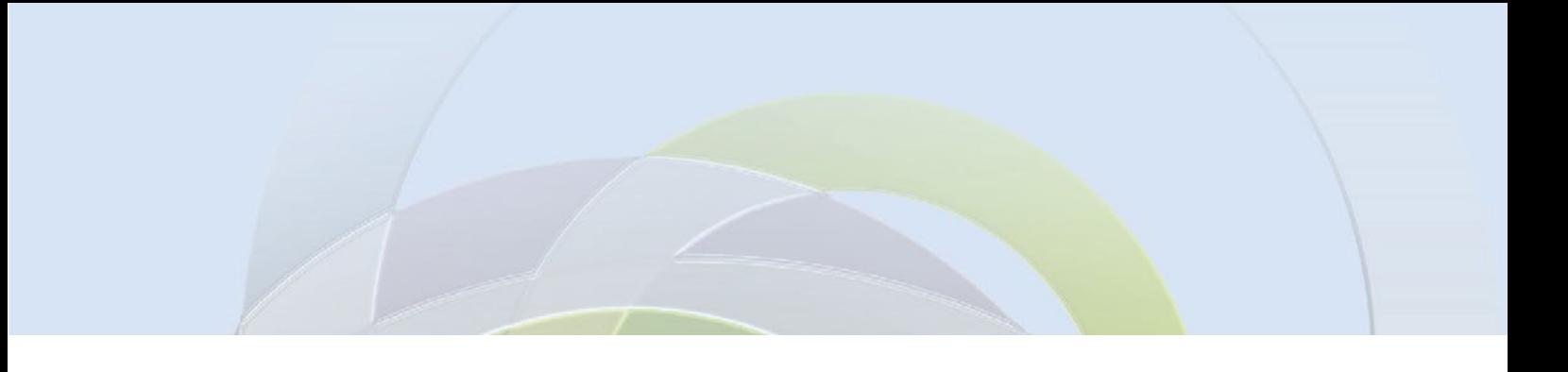

A Figura 3 contém um organograma que estrutura esta proposta

#### **FIGURA 3. Organograma do planejamento amostral em dois estágios. São Paulo, 2018.**

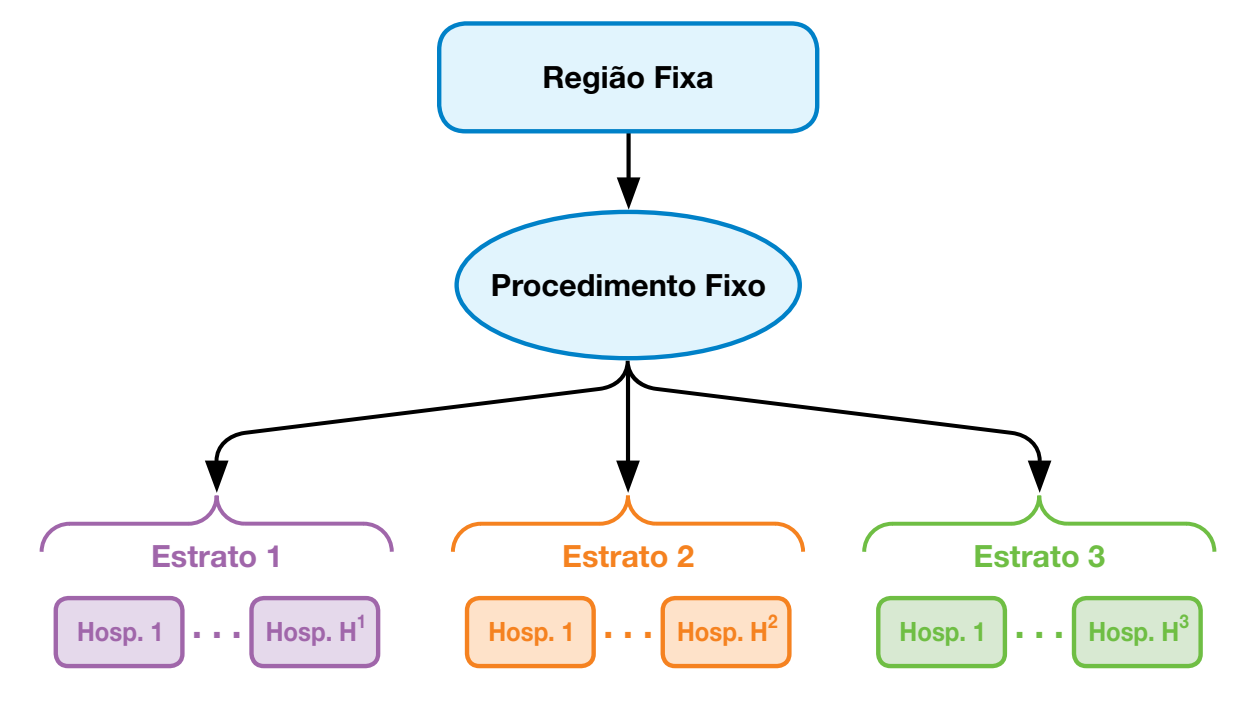

*(Fonte: Reimann, Avidos & Tamada, 2016. In: Mello, DS, 2018)*

\*Considerar como região fixa, um determinado GVE.

\*\*Considerar como procedimento fixo o procedimento selecionado para a validação.

#### **2.4.2.1 Amostra de hospitais a serem visitados (1º estágio)**

A fórmula a seguir deve ser utilizada para cálculo da amostra de hospitais a serem visitados. Este cálculo deve ser realizado para cada um dos três estratos e cada um dos procedimentos cirúrgicos selecionados para a validação.

 $H_j^k$ 

$$
h_j^k = \frac{n}{1 + \frac{n-1'}{H_j^k}}
$$

Onde:

- $\boldsymbol{\cdot}\,\, \text{H}^\text{k}_\text{j}$  : número de hospitais do estrato k que realizaram o procedimento j;
- $\bm{\cdot}\,\, \bm{\mathrm{h}}^\text{k}_\text{j}$  : número de hospitais a serem amostrados no estrato k para o procedimento j.
- $n = \frac{z_0^2}{a}$  $(4(E_k)^2),$

 $\bm{\cdot}\, \texttt{E}_{\textbf{k}}$  : erro escolhido entre a proporção estimada de infecções dos hospitais do estrato k e o valor verdadeiro (não são recomendados erros abaixo de 0,15, pois estes exigem tamanhos grandes de amostra de hospitais),

•  $z_{\alpha}$ : é o valor obtido da tabela associado ao nível de confiança do intervalo na estimação da proporção (será utilizado o coeficiente de confiança igual a 95%; considerar  $z_\alpha$  = 1,96 ).

*(Extraído de Reimann, Avidos & Tamada, 2016)*

A Figura 4 ilustra uma sugestão para calcular o tamanho da amostra de hospitais utilizando esta fórmula no Microsoft Excel®, para um determinado procedimento.

**FIGURA 4. Ilustração da fórmula para cálculo da amostra de hospitais, por estrato, para 95% de confiança, utilizando o Microsoft Excel®. São Paulo, 2018.**

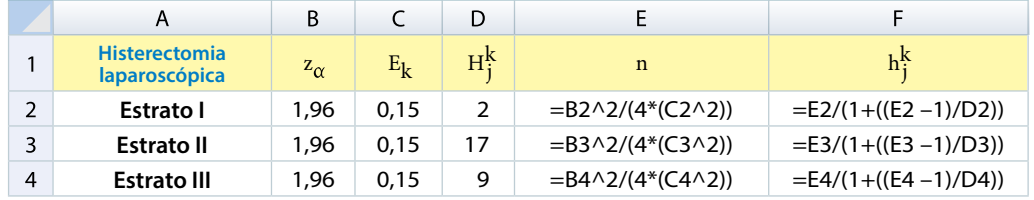

\*Na figura acima, a coluna "D" traz números hipotéticos de hospitais em cada estrato, apenas como exemplo para esta ilustração.

Caso  $\mathrm{h}^\mathrm{k}_\mathrm{j}$  não seja um número inteiro, ele deve ser arredondado para o valor inteiro mais próximo acima dele.

Considerando o exemplo acima, o número de hospitais a serem visitados em cada estrato será: **estrato I** = 2, **estrato II** = 13 e **estrato III** = 8.

Após calculado o número de hospitais em cada estrato, deve-se proceder à seleção dos hospitais a serem visitados. Caso apenas um procedimento cirúrgico seja selecionado para a validação esta pode ser realizada utilizando-se o método descrito para a seleção aleatória dos prontuários **(item 2.4.1.4 (**Seleção aleatória dos prontuários). Caso mais de um procedimento cirúrgico seja selecionado para a validação, deve-se utilizar a metodologia descrita a seguir.

#### **2.4.3 Seleção de hospitais quando mais de um procedimentos cirúrgico for validado**

Caso a validação de dados de ISC envolva mais de um tipo de um procedimento cirúrgico é vantajoso selecionar hospitais que realizaram o maior número de tipos de procedimentos a serem validados, pois otimiza-se o recurso do deslocamento para a visita às instituições. Neste caso, o processo será realizado da seguinte forma:

- Para cada procedimento cirúrgico selecionado, e em cada estrato, realizar o cálculo da amostra de hospitais a serem validados utilizando a mesma metodologia descrita no item "2.4.1. Amostragem em único estágio".
- Estabelecer uma ordem de prioridade dentre os procedimentos cirúrgicos selecionados (por exemplo, utilizar como critério de prioridade a importância em termos de volume de procedimentos cirúrgicos volume). Exemplo: no estudo piloto realizado para elaboração deste protocolo, "parto cesariano" foi o procedimento cirúrgico definido como prioritário para a seleção de hospitais a serem aleatorizados.
- Fazer o sorteio aleatório entre os hospitais que realizaram o procedimento cirúrgico selecionado na etapa anterior.
- A seguir, verificar dentre estes hospitais que foram sorteados, quais também realizaram o segundo procedimento cirúrgico a ser validado e assim subsequentemente.
- Caso ainda faltem hospitais para atingir o número amostral calculado, deve-se realizar sorteio aleatório dos hospitais ainda não selecionados, até que se alcance o N necessário em cada estrato.

Após a seleção dos hospitais que serão validados, faz-se necessário o contato formal seguindo o mesmo método já apresentado na descrição referente à amostragem em único estágio (item 2.4.1.1).

## 3. RECURSOS NECESSÁRIOS

#### **3.1 Formulário para a coleta de dados**

A revisão dos prontuários deve contemplar a verificação de registros médicos, de enfermagem, laboratoriais e, quando disponíveis, de retornos ambulatoriais. Para tal, sugerimos a utilização de um formulário padrão, elaborado em Microsoft Word® versão 2013 (APÊNDICE).

Além de dados demográficos e de internação do paciente, este formulário possui um campo para anotações do validador, no qual pode-se registrar informações que ajudem o validador a identificar a ocorrência ou não de ISC, bem como outras informações que julgar pertinente. O formulário contém também um campo para a classificação do validador em relação à ocorrência ou não de ISC a partir dos critérios epidemiológicos vigentes no ano validado, bem como sua classificação topográfica, quando do diagnóstico da ISC.

#### **3.2 Banco de dados**

É necessário criar um banco de dados para a inserção dos dados coletados a partir da revisão de prontuários. Este banco de dados também pode ser elaborado em uma planilha Microsoft Excel®.

#### **3.3 Confirmar data, horário e local da visita para revisão dos prontuários**

Após seleção dos prontuários, enviar a lista ao hospital para que os prontuários selecionados estejam disponíveis no dia da visita.

#### **3.4 Recursos humanos**

A contratação de recursos humanos deve levar em consideração as possíveis variações de recursos entre as instituições a serem visitadas. Na prática, quanto maior o número de revisores menor tempo será utilizado para a revisão de todos os prontuários. Em instituições com prontuário eletrônico há necessidade de acesso a computadores o que pode requerer um tempo maior para esta atividade, a depender do número de computadores disponibilizados. Desta forma, antes de calcular o número de profissionais necessários para a revisão dos prontuários deve-se identificar a disponibilidade destes recursos nas instituições que serão visitadas.

Recomenda-se que a equipe de validação tenha no mínimo um enfermeiro ou um médico e que, este profissional não possua nenhum tipo de vínculo com a instituição cujos dados serão validados, de forma a evitar possíveis conflitos de interesse. O profissional que realizará a validação deve possuir formação qualificada e registro em conselho profissional pertinente, assumir postura ética e salvaguardar a confidencialidade dos dados.

É altamente recomendado que este profissional possua experiência na área de vigilância das IRAS e que seja capacitado para o estudo de validação, por meio de capacitação que deve incluir a apresentação do projeto e seus objetivos, orientações quanto ao correto preenchimento dos campos do instrumento de coleta de dados, dos critérios adotados para a classificação das ISC no ano considerado para a validação, datas, entre outros que a equipe responsável pela organização julgar necessário.

De acordo com o piloto de validação realizado pelo projeto de pesquisa intitulado "Desenvolvimento de um protocolo para a validação dos dados do sistema de vigilância das infecções de sítio cirúrgico (ISC) no Estado de São Paulo". (Mello DS, 2018), pode-se considerar uma média de 15,05 minutos para a revisão de cada prontuário.

Para garantias de confidencialidade sobre dados relativos à instituições, profissionais e pacientes, o profissional que realiza a validação deve assinar um documento onde constam responsabilidades e garantias de anonimato, no que diz respeito à divulgação de dados e outras informações referentes ao paciente e a instituição visitada.

#### **3.5 Recursos materiais necessários para a visita aos hospitais**

Estes itens devem ser preparados com antecedência suficiente para que estejam disponíveis na data da visita aos hospitais.

#### **3.5.1 Impressos**

- Lista com nome completo e contato dos profissionais integrantes da equipe de revisores;
- Endereço e horário de encontro dos revisores para deslocamento até a instituição.
- Confirmação da disponibilidade de transporte para a data da visita;
- Lista com horário e endereço do local onde será realizada a revisão dos prontuários (previamente acordado entre a equipe de validação e os responsáveis pela recepção e acompanhamento da equipe na instituição;
- Contato dos responsáveis na instituição de saúde pelo acompanhamento da equipe de validação;
- Lista com as IDs dos prontuários a serem revisados, selecionados aleatoriamente;
- Lista com as IDs dos prontuários notificados pelas instituições de saúde como casos de ISC daquele (s) procedimento (s) cirúrgico selecionado (s), no ano a ser validado;
- Formulários para coleta de dados impressos, em número superior ao número de prontuários a serem revisados, para necessidades eventuais (rasura, por exemplo);
- Manual de orientações e critérios diagnósticos elaborado pela equipe do sistema de vigilância epidemiológica das IRAS do Estado de São Paulo, vigente no ano a ser validado (impresso);
- Apêndice com nomenclatura SUS para as cirurgias selecionadas, elaborado pela equipe do Sistema de Vigilância Epidemiológica das IRAS do Estado de São Paulo.
- Folhas para registros de anotações e/ outras observações, caso necessário.
- Canetas.
- Régua
- Pastas para armazenar os dados coletados por meio dos formulários.

#### **3.5.2 Dispositivos móveis**

A utilização de dispositivos eletrônicos como, por exemplo, tablets ou notebooks para a coleta de dados deve levar em consideração os seguintes aspectos: tamanho do equipamento, já que grandes dimensões necessitam de maior espaço no local de revisão dos prontuários e dificultam o transporte; fonte de alimentação elétrica (disponibilidade no local próximo do computador ou da sala onde os prontuários serão revisados); bateria; realização de backups (cópias de segurança) periódicos, também em outro dispositivo que não apenas no equipamento utilizado.

### 4. ANÁLISE DOS RESULTADOS

Os resultados obtidos podem permitir ao GVE, verificar se há discrepâncias entre os dados notificados ao sistema de vigilância e aqueles observados pela validação, bem como a adequada aplicação dos critérios diagnósticos das ISC adotados. Estas observações podem direcionar ações para melhorar a qualidade dos dados notificados, como por exemplo, capacitações, orientações e esclarecimentos de dúvidas quanto à aplicação dos conceitos utilizados

A análise dos dados deve envolver a comparação dos dados relativos ao numerador, denominador e às taxas, notificados pelo hospital ao sistema de vigilância de ISC do estado de São Paulo com aqueles observados a partir da revisão da amostra de prontuários pela equipe de validadores. Para tanto, é apresentado a seguir um modelo de quadro que pode ser utilizado (Quadro 1).

Nos casos em que a ISC foi identificada pelo hospital por meio da vigilância pós-alta (VPA) e não for possível obter as informações de retorno do paciente na instituição de saúde por meio de prontuário, recomenda-se considerar o caso como verdadeiro positivo, desde que a equipe do hospital apresente os registros de obtenção dos sinais de ISC identificados pela VPA.

#### **4.1 Resultados gerais**

O Quadro 1 pode ser utilizado para apresentar os resultados gerais em relação ao numerador (número total de infecções), denominador (número total de cirurgias) e taxas de ISC (numerador/ denominador\*100), notificados e observados durante a revisão de prontuários realizada por este projeto.

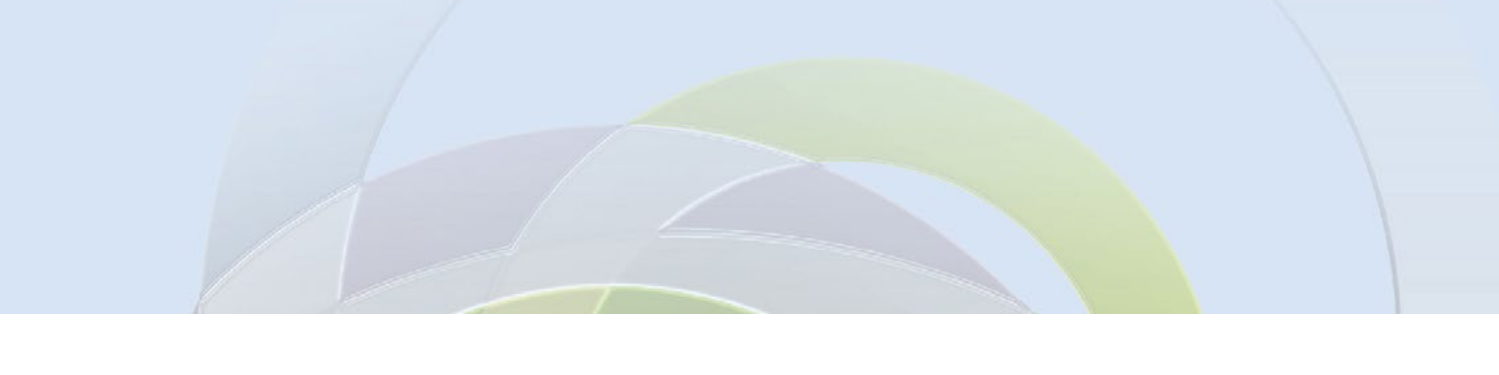

### **QUADRO 1. Resultados gerais em relação ao numerador, denominador e taxas de ISC, notificados e observados pela validação de dados. Local, data.**

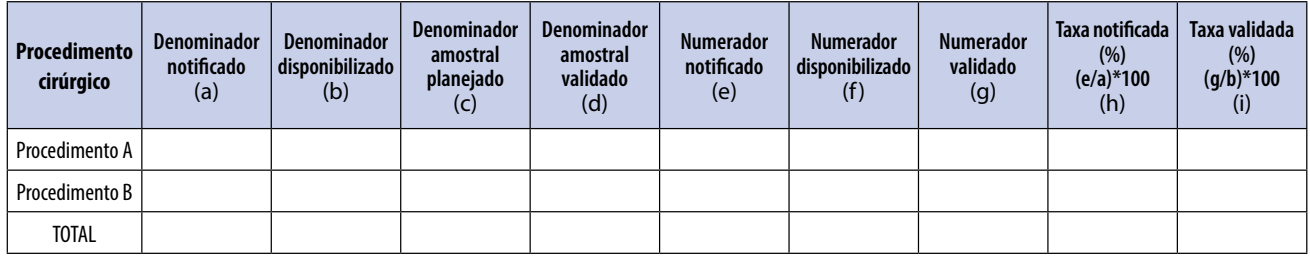

- (a) = denominador notificado pelo hospital para o Estado, referente ao ano validado.
- (b) = denominador disponibilizado pelo hospital para o cálculo do tamanho da amostra e sorteio aleatório de prontuário a serem revisadas; observa-se que este número difere de "a" para alguns procedimentos.
- (c) = amostra de prontuários a serem revisados referentes ao denominador, calculada com base em "b".
- (d) = amostra final de prontuários revisados, após a exclusão de cirurgias que não preenchiam critério de inclusão definido previamente no projeto.
- (e) = numerador notificado pelo hospital para o estado, referente ao ano validado.
- (f) = numerador disponibilizado pelo hospital para o cálculo do tamanho da amostra de prontuários a serem revisados para a validação de dados; observa-se que este número difere de "e" para alguns procedimentos.
- (g) = numerador identificado pelo validador.
- (h) = taxa notificada (e / a)  $*$  100
- (i) = taxa identificada pelo validador na amostra (g / b) \* 100; observa-se que para este cálculo assume-se que o resultado encontrado na amostra é representativo da totalidade das cirurgias realizadas.

As justificativas quanto à exclusão de denominadores deve ser apresentada para cada caso (Quadro 2).

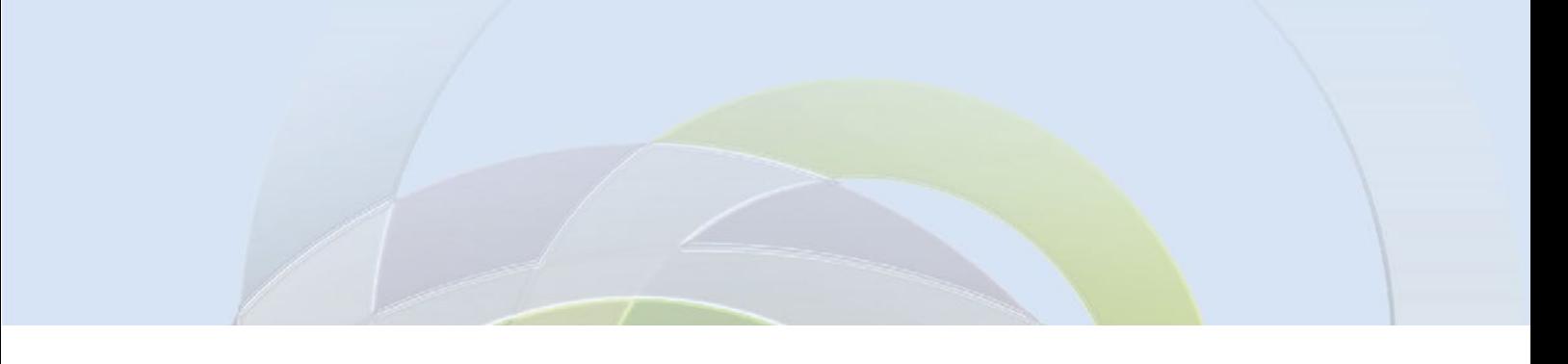

#### **QUADRO 2. Justificativa da exclusão do procedimento cirúrgico. Local, data.**

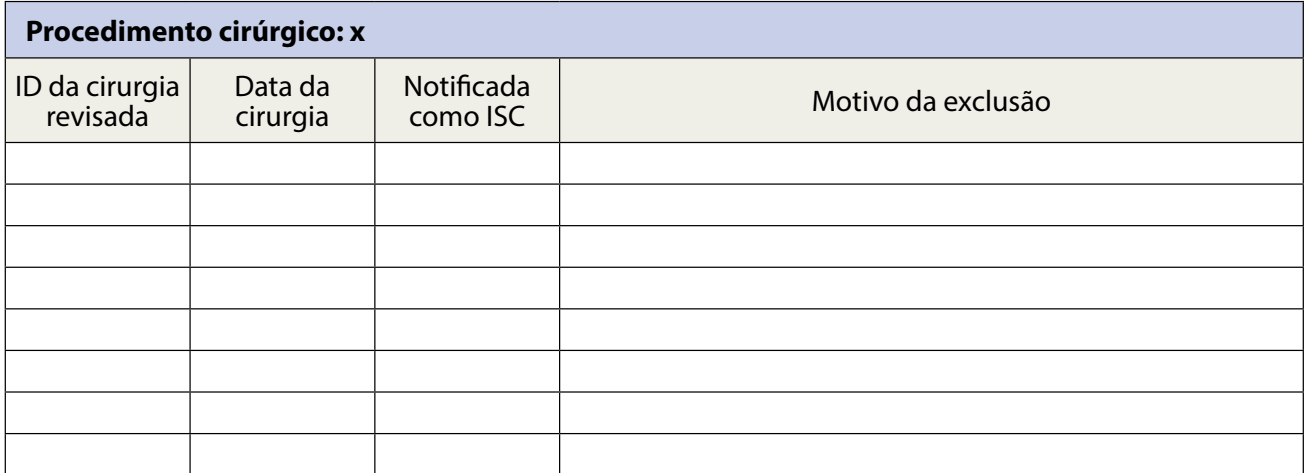

#### **4.2 Avaliação da concordância de acordo com o critério diagnóstico das ISC.**

Também deve ser analisada a concordância entre os casos de ISC notificados pelo hospital para o sistema estadual de vigilância das ISC e aquele estabelecido pelo validador após a revisão do prontuário, considerado padrão-ouro. A Tabela 3 pode ser utilizada para a apresentação destes resultados.

**TABELA 3. Concordância entre o critério diagnóstico epidemiológico dos casos de ISC notificados pelo hospital para o sistema de vigilância estadual e o diagnóstico estabelecido pela equipe de validadores, por tipo de procedimento cirúrgico. Ano analisado: X. GVE X. Local, data.**

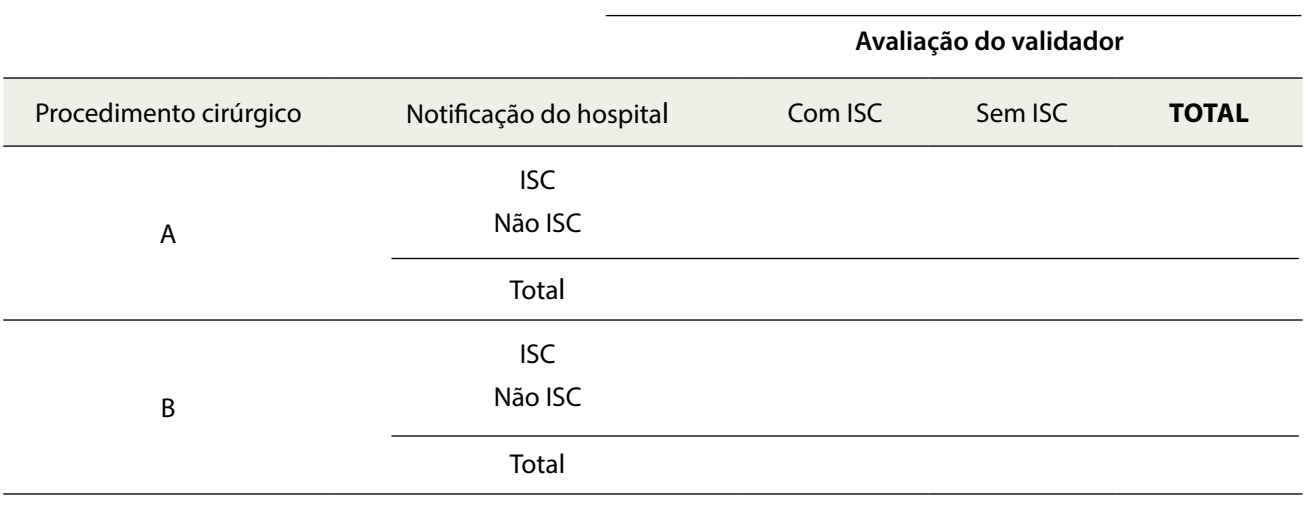

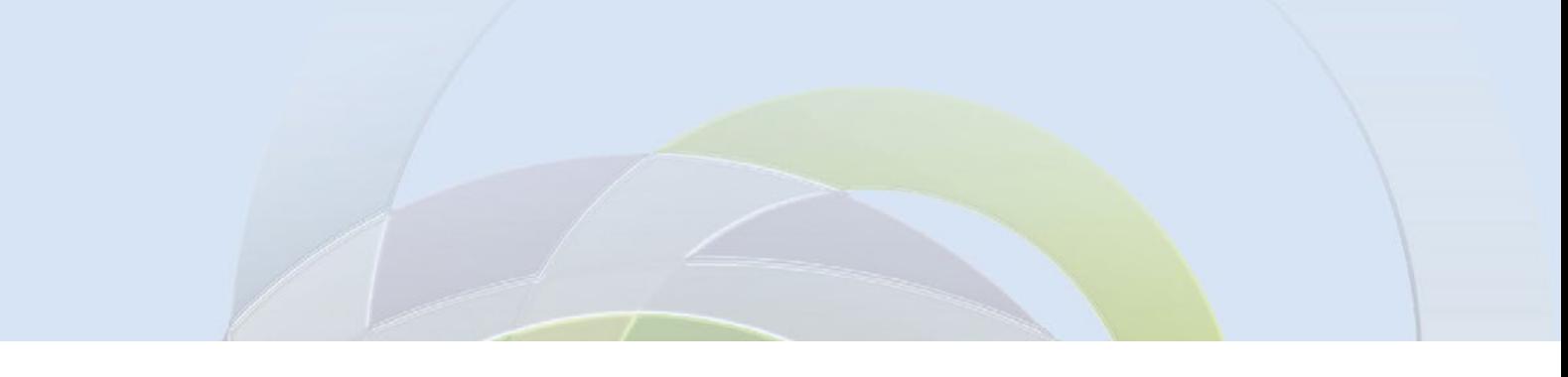

A partir destes resultados podem ser calculados o valor preditivo positivo, o valor preditivo negativo, a sensibilidade e a especificidade para cada um dos procedimentos utilizando-se os conceitos definidos a seguir:

- **• Verdadeiros positivos:** casos notificados como ISC pelo hospital e confirmado pelo revisor como ISC.
- **• Falsos positivos:** casos notificados como ISC pelo hospital e identificado pelo revisor como não ISC.
- **• Verdadeiros negativos:** casos notificados como não ISC pelo hospital e confirmado pelo revisor como não ISC.
- **• Falsos negativos:** casos notificados como não ISC pelo hospital e identificado pelo revisor como ISC.
- **• Valor preditivo positivo (VPP)** = proporção de pacientes notificados pelo hospital com ISC que foram confirmados pelo revisor com ISC. Cálculo = VP/(VP+FP)
- **• Valor preditivo negativo (VPN)** = proporção de pacientes notificados pelo hospital como não ISC que foram confirmados pelo revisor como não ISC. Cálculo = VN/(VN+FN)
- **• Sensibilidade:** proporção de pacientes com ISC identificados pelo revisor, que foram notificados como ISC pelo hospital (VP). Cálculo = VP/(VP+FN)
- **• Especificidade:** proporção de pacientes identificados pelo revisor como não ISC, que foram notificados como não ISC pelo hospital (VN). Cálculo = VN/(VN+FP)

*(Benseñor & Lotufo, 2011)*

#### **4.3 Classificação de acordo com o plano tecidual acometido**

Concordâncias e discordâncias sobre a classificação de acordo com o plano tecidual acometido podem ser descritas utilizando-se a Tabela 4.

**TABELA 4. Concordância quanto à classificação atribuída pelo hospital e aquela atribuída pela equipe de validadores, em relação ao plano tecidual acometido. Ano analisado: X. GVE X. Local, data.**

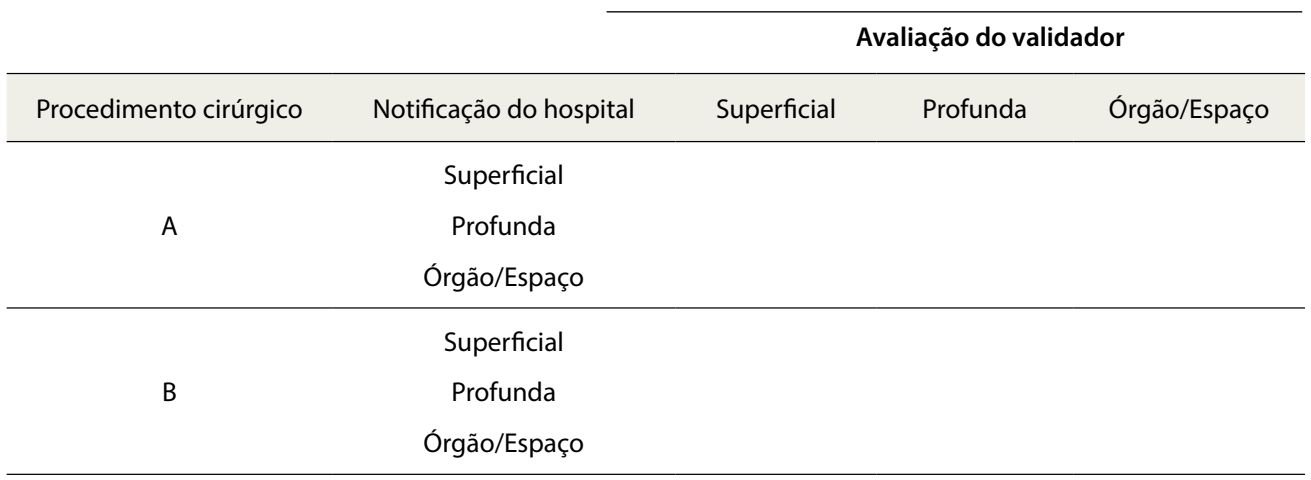

A justificativa para a divergência da classificação da ISC de acordo com plano tecidual observada pela equipe que realiza a vigilância no hospital e a equipe de validação pode ser apresentada utilizando-se para tanto o Quadro 3.

### **QUADRO 3. Justificativa do critério diagnóstico estabelecido pelo validador para a classificação, de acordo com plano tecidual acometido para artroplastia total de quadril. Local, data.**

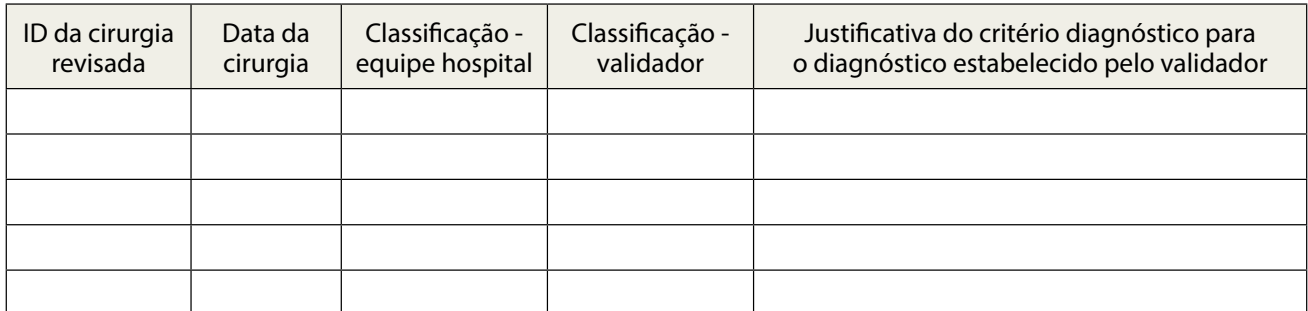

### 5. RELATÓRIO PARA OS HOSPITAIS VISITADOS

Cada hospital deve receber um relatório individual com os resultados obtidos pelo estudo. Além do apontamento das divergências identificadas, este relatório deve conter as recomendações pertinentes aos resultados obtidos durante a validação, que podem variar nas diferentes instituições. Tais recomendações poderão ser referentes a necessidade de adequação para a inclusão dos procedimentos cirúrgicos para notificação ou realização de treinamentos e atualização para aplicação dos critérios diagnósticos de ISC, quando pertinente.

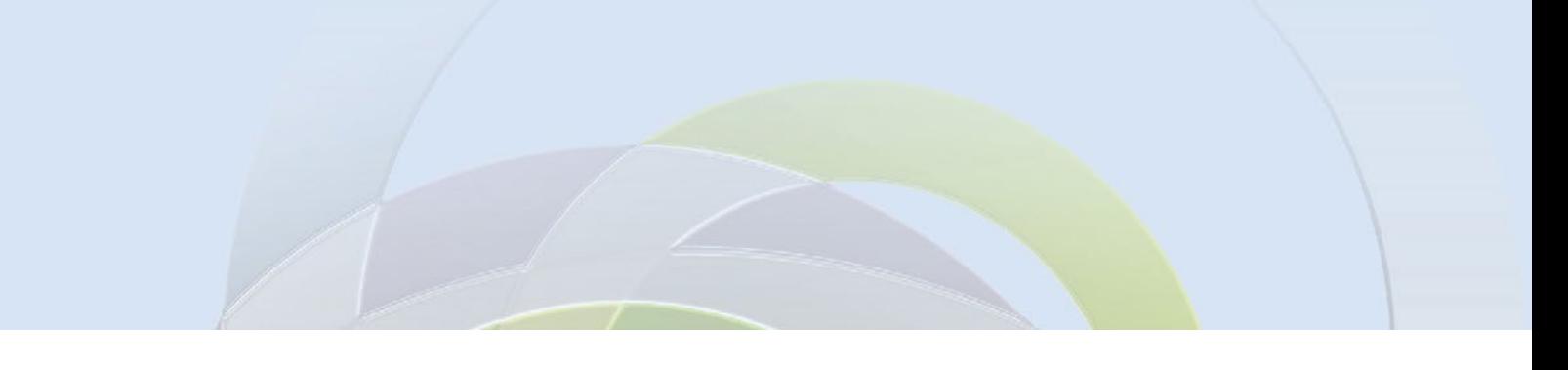

### 6. REFERÊNCIAS

Bensenor, I. M.; Lotufo, P.A. Epidemiologia, abordagem prática. São Paulo: Sarvier. 2011. 400p.

Bolfarine, H. Bussab, W.O. (2005). Elementos de Amostragem. 1.ed., São Paulo: Edgard Blucer, 290p

Gastmeier P, Sohr D, Schwab F, Behnke M, Zuschneid I, Brandt C, et al. Ten years of KISS: The most important requirements for success. J Hosp Infect. 2008;70(SUPPL. 1):11-6.

Geubbels ELPE, Nagelkerke NJD, Mintjes-De Groot AJ, Vandenbroucke-Grauls CMJE, Grobbee DE, De Boer AS. Reduced risk of surgical site infections through surveillance in a network. International Journal for Quality in Health Care. 2006;18(2):127-33

Haley VB, van Antwerpen C, Tserenpuntsag B, Gase KA, Hazamy P, Doughty D, et al. Use of administrative data in efficient auditing of hospital- acquired surgical site infections, New York State 2009-2010. Infect Control Hosp Epidemiol 2012;33(6):565-571.

Manniën J, Van Der Zeeuw AE, Wille JC, Van Den Hof S. Validation of surgical site infection surveillance in The Netherlands. Infect Control Hosp Epidemiol 2007;28(1):36-41.

McBryde ES, Brett J, Russo PL, Worth LJ, Bull AL, Richards MJ. Validation of statewide surveillance system data on central line-associated bloodstream infection in intensive care units in Australia. Infect Control Hosp Epidemiol 2009;30(11):1045-1049.

McCoubrey J, Reilly J, Mullings A, Pollock KGJ, Johnston F. Validation of surgical site infection surveillance data in scotland. J Hosp Infect. 2005;61(3):194-200.

McKibben L, Horan TC, Tokars JI, Fowler G, Cardo DM, Pearson ML, et al. Guidance on public reporting of healthcare-associated infections: Recommendations of the healthcare infection control practices advisory committee. Infect Control Hosp Epidemiol 2005;26(6):580-587.

Mello DS. Desenvolvimento de um protocolo para a validação de dados do sistema de vigilância das infecções de sítio cirúrgico no estado de São Paulo [tese]. São Paulo: Escola de Enfermagem, Universidade de São Paulo; 2018.

Passaretti CL, Barclay P, Pronovost P, Perl TM. Public reporting of health care-associated infections (HAIs): Approach to choosing HAI measures. Infection Control and Hospital Epidemiology. 2011;32(8):768-74.

Reimann B.F., Avidos I., Tamada T.D.T. Relatório de consulta: "Desenvolvimento de uma ferramenta que permita a validação periódica do sistema de vigilância das infecções de sítio cirúrgico no estado de São Paulo". São Paulo, IME-USP, 2016.

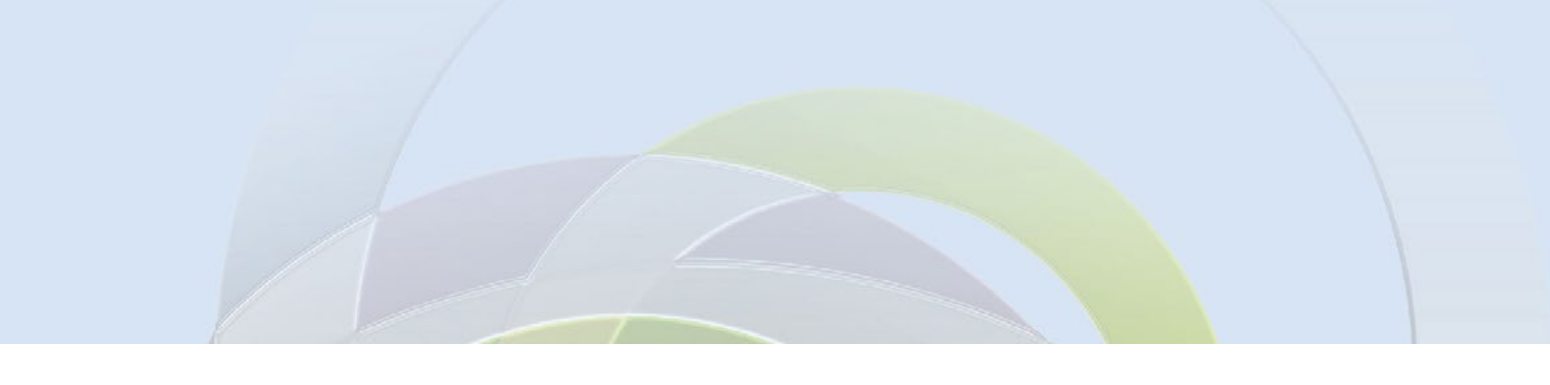

Rioux C, Grandbastien B, Astagneau P. Impact of a six-year control programme on surgical site infections in france: Results of the INCISO surveillance. J Hosp Infect. 2007;66(3):217-23.

Secretaria da Saúde do Estado de São Paulo. Coordenadoria de Controle de Doenças. Centro de Vigilância Epidemiológica "Prof. Alexandre Vranjac". Divisão de Infecção Hospitalar – DIH/CVE. Manual de orientações e critérios diagnósticos. Hospital Geral. Sistema de vigilância epidemiológica das infecções hospitalares do Estado de São Paulo [Internet]. São Paulo, 2018. Disponível em: http:// www.saude.sp.gov.br/resources/cve-centro-de-vigilancia-epidemiologica/areas-de-vigilancia/ infeccao-hospitalar/2018/ih18\_manualcriteriosdiagnosticos\_hospitalgeral2018.pdf

Wilson APR, Kiernan M. Recommendations for surveillance priorities for healthcare-associated infections and criteria for their conduct. J Antimicrob Chemother. 2012; 67(SUPPL.1): i23-8.

## **APÊNDICE**

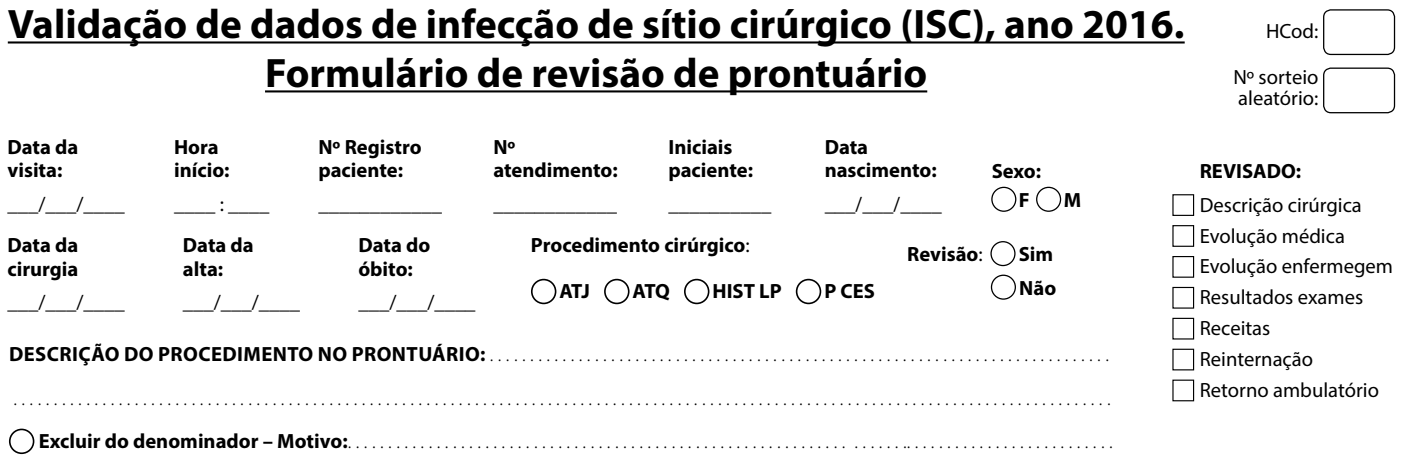

**OBSERVAÇÕES DO VALIDADOR:** (se o espaço for insuficiente, utilizar o verso)

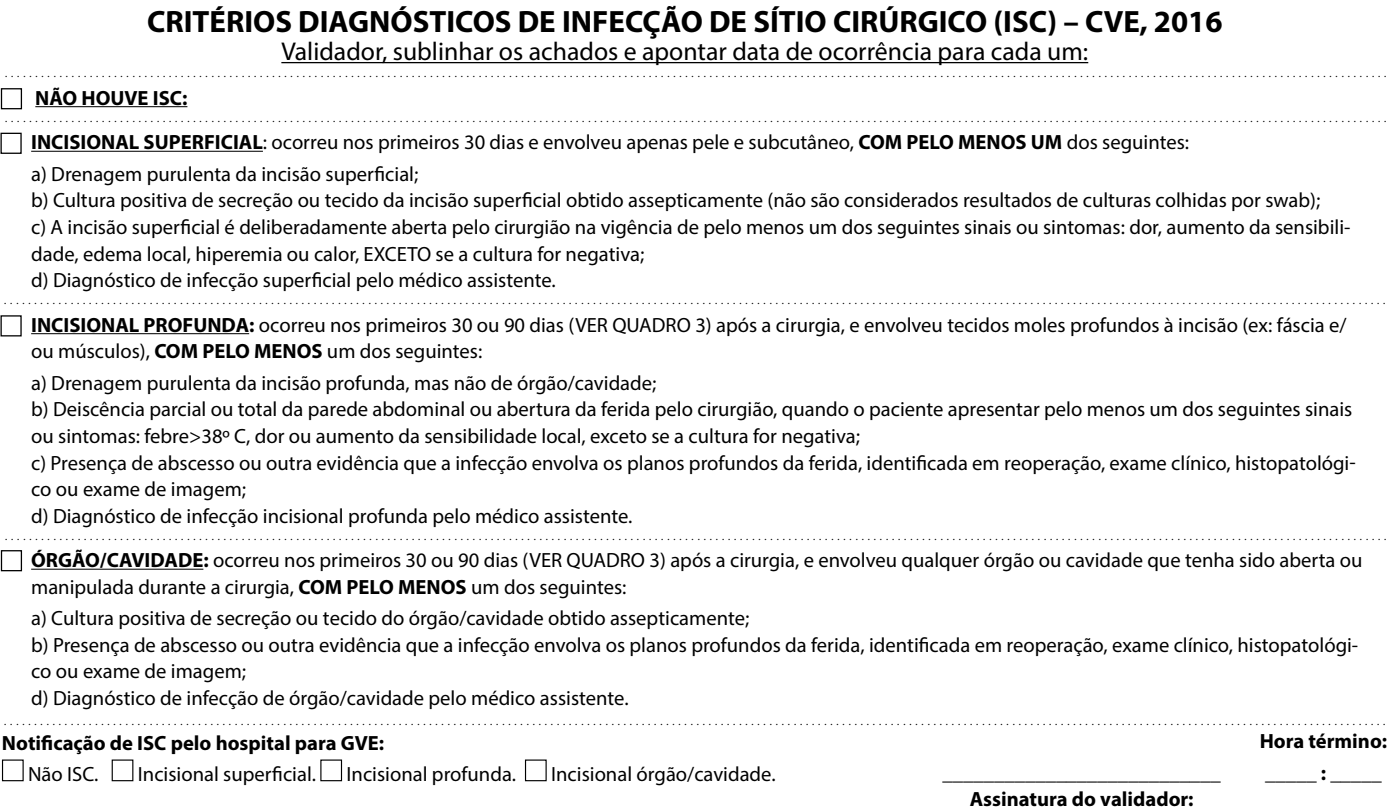